Parti**s kpes(http://brakidegsov.bin/barmaakparticipe)/brasilegov.com/hatpa/#anvenusein/macas.gov.com/** 

## le [Sistemas](http://sistemas.cvm.gov.br/)

gov.br/) ORES MOBILIÁRIOS

## **CVMWEB**

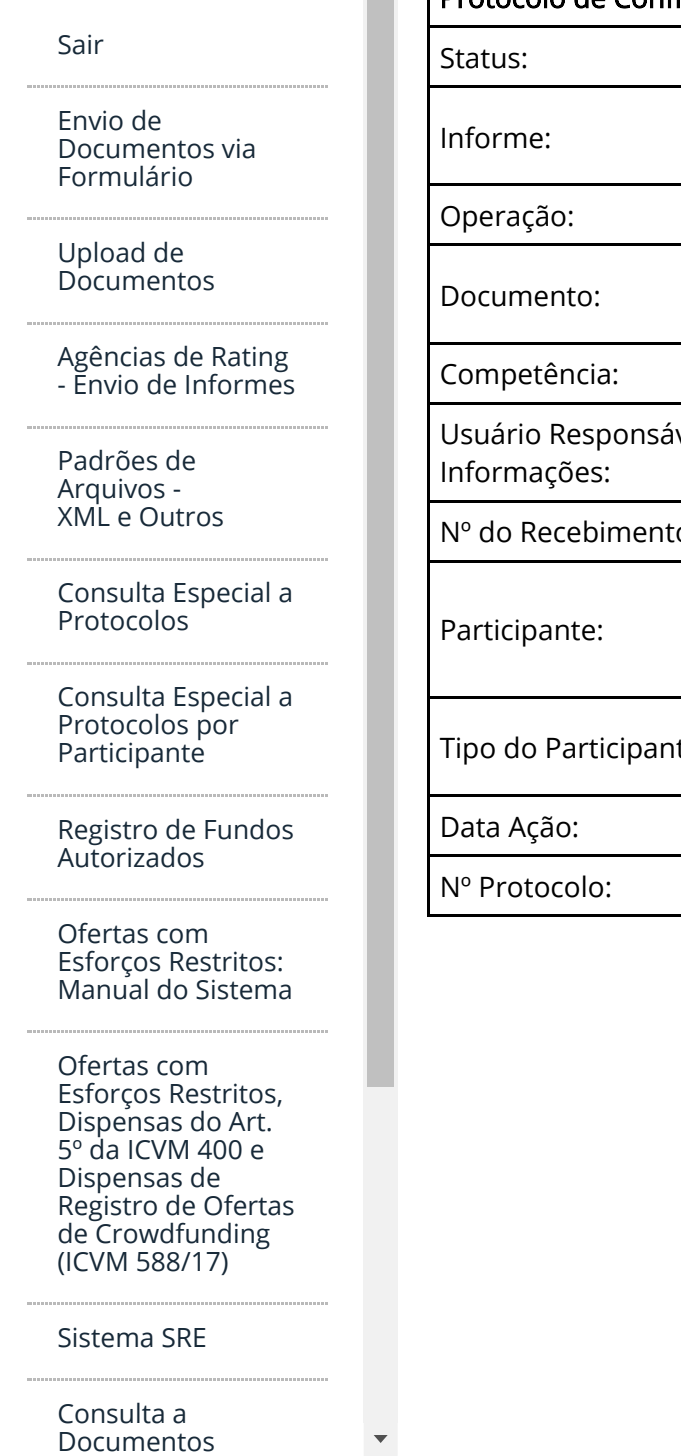

## Protocolo de Formulário Referência Administrador Carteira

Boa noite, Pio Conta CVMWeb

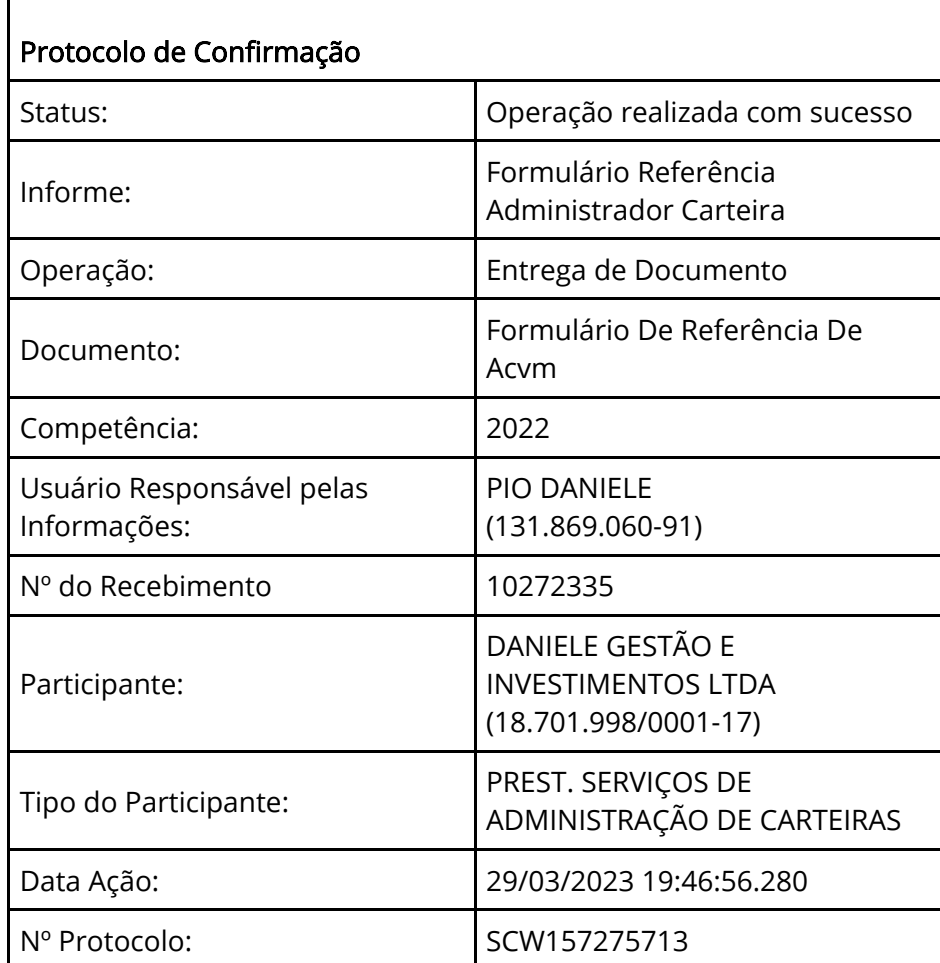

[Fale com a CVM](http://cvmweb.cvm.gov.br/SWB/default.asp?sg_sistema=sac&dest=3)

Aviso Legal: A fim de preservar a disponibilidade das informações ao público em geral, este serviço possui limites de acessos simultâneos e quantidade de consultas ao site em um determinado período de tempo. Caso seja percebido algum tipo de bloqueio, o intervalo entre as consultas deve ser ampliado.

Além disso, o serviço controla dinamicamente a liberação ou bloqueio de acesso e consulta através de uma lista de endereços IP ou